## **Historique de version de l'API**

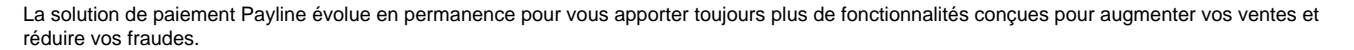

L'API webservice SOAP Payline est de ce fait, susceptible d'être modifiée pour être en mesure de collecter de nouvelles informations. Bien entendu, une compatibilité ascendante avec les anciennes versions est assurée. Le champ « version » de l'API permet de préciser dans quelle version vous souhaitez utiliser l'API Payline.

Par défaut, la version 4 est appliquée.

La dernière version du fichier descripteur WSDL de l'API webservice SOAP Payline est téléchargeable via le lien [Endpoints.](https://docs.payline.com/display/DT/Endpoints)

Le tableau ci-dessous décrit les différences entre chaque version :

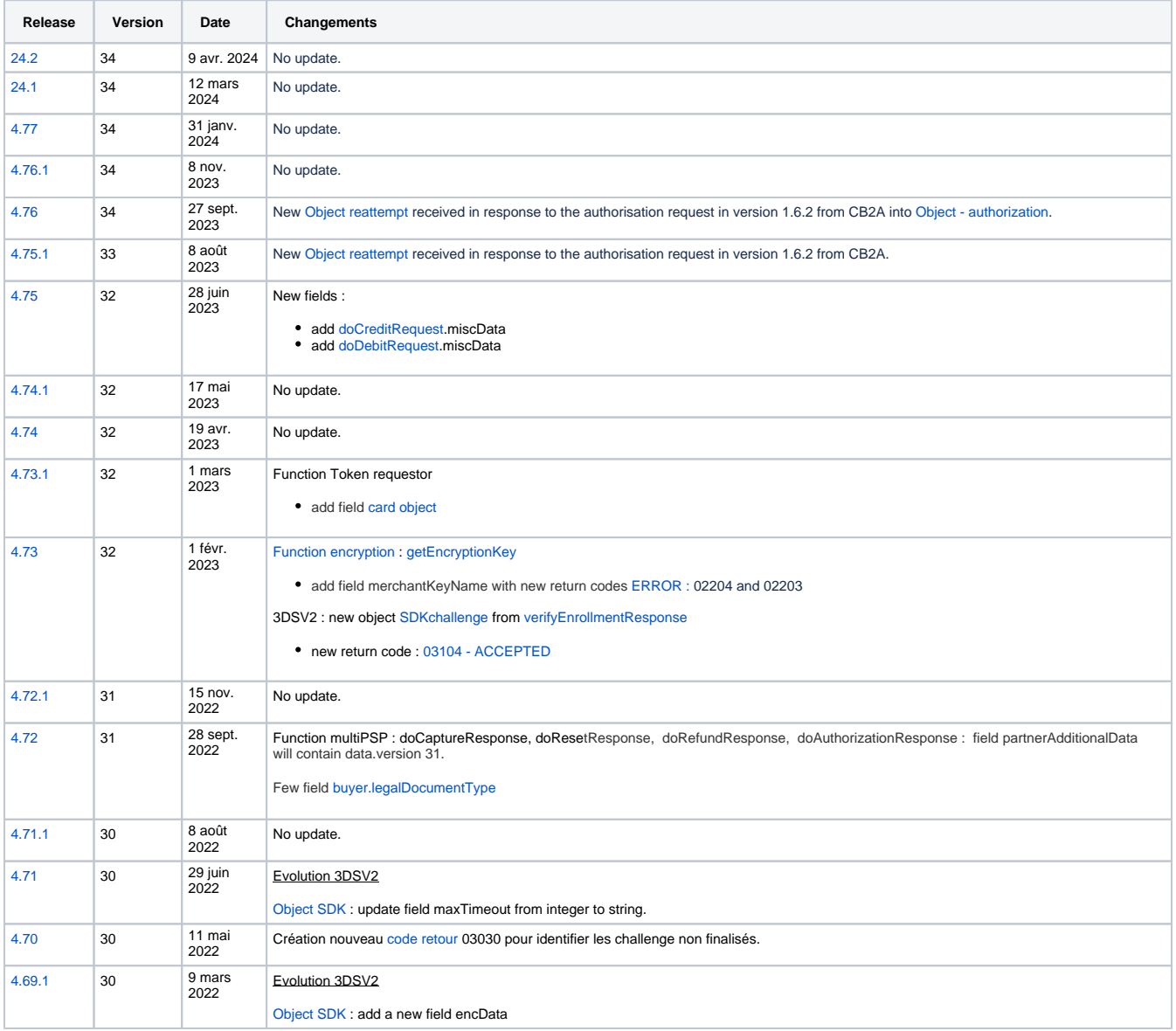

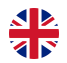

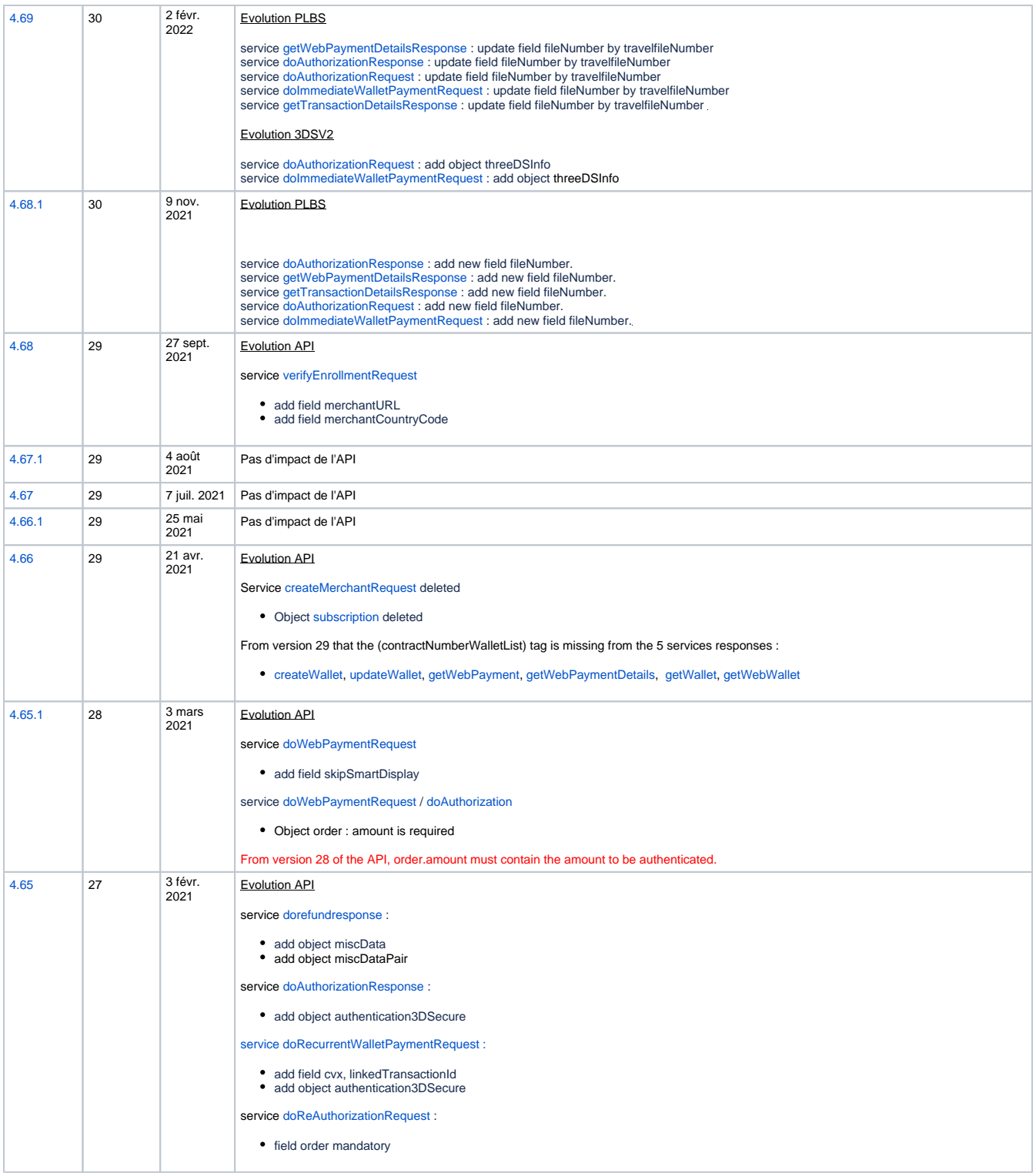

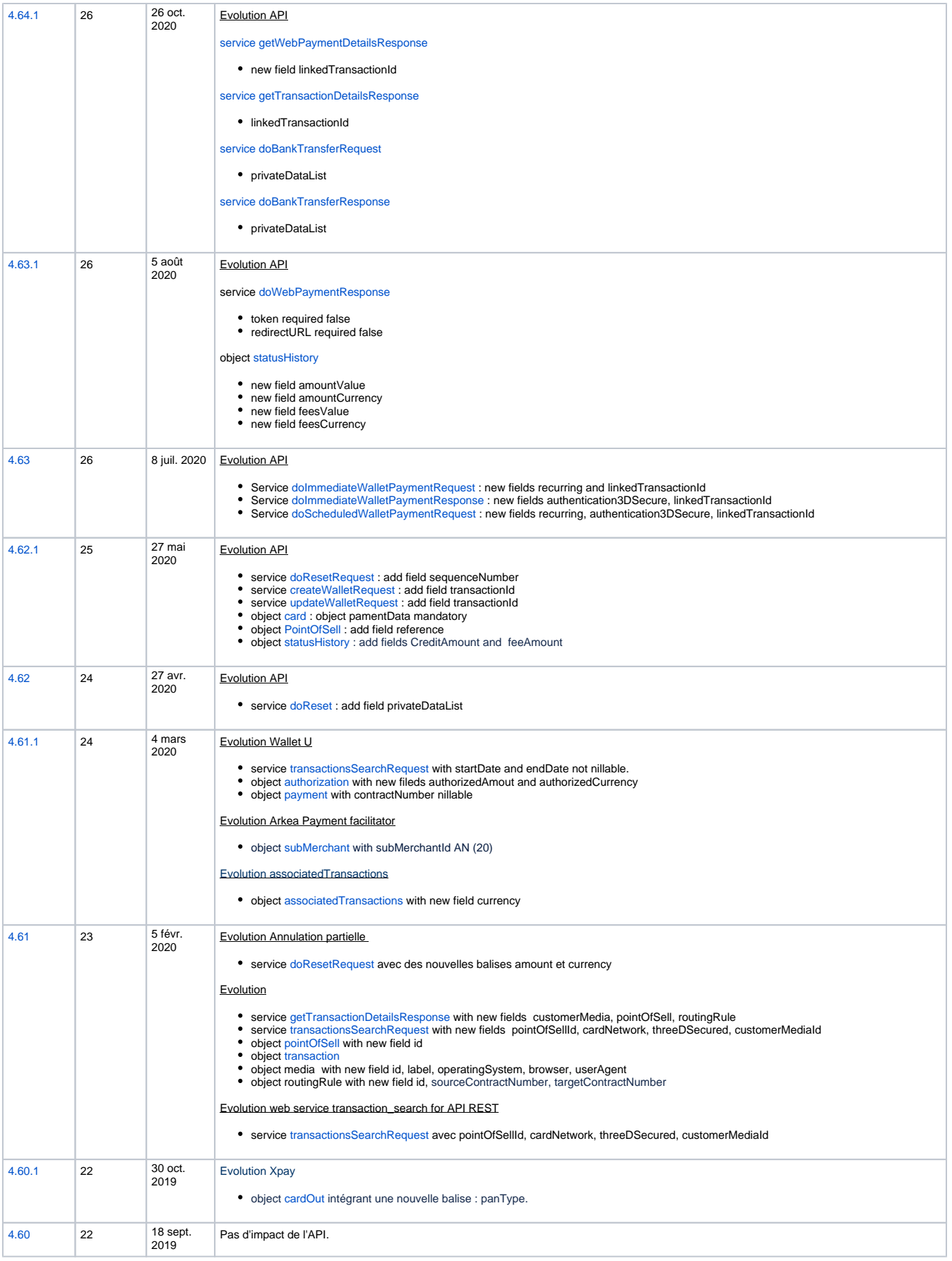

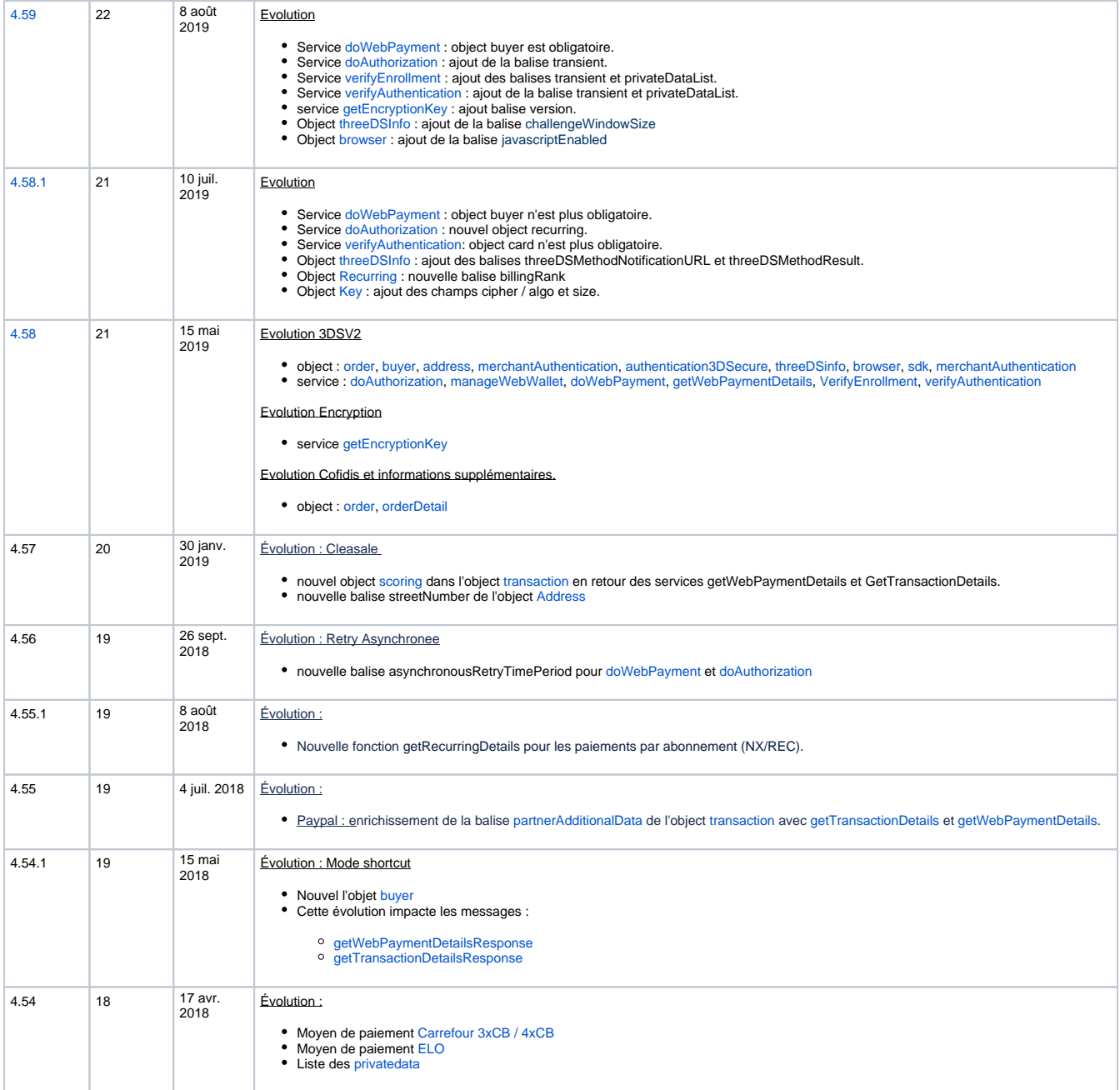

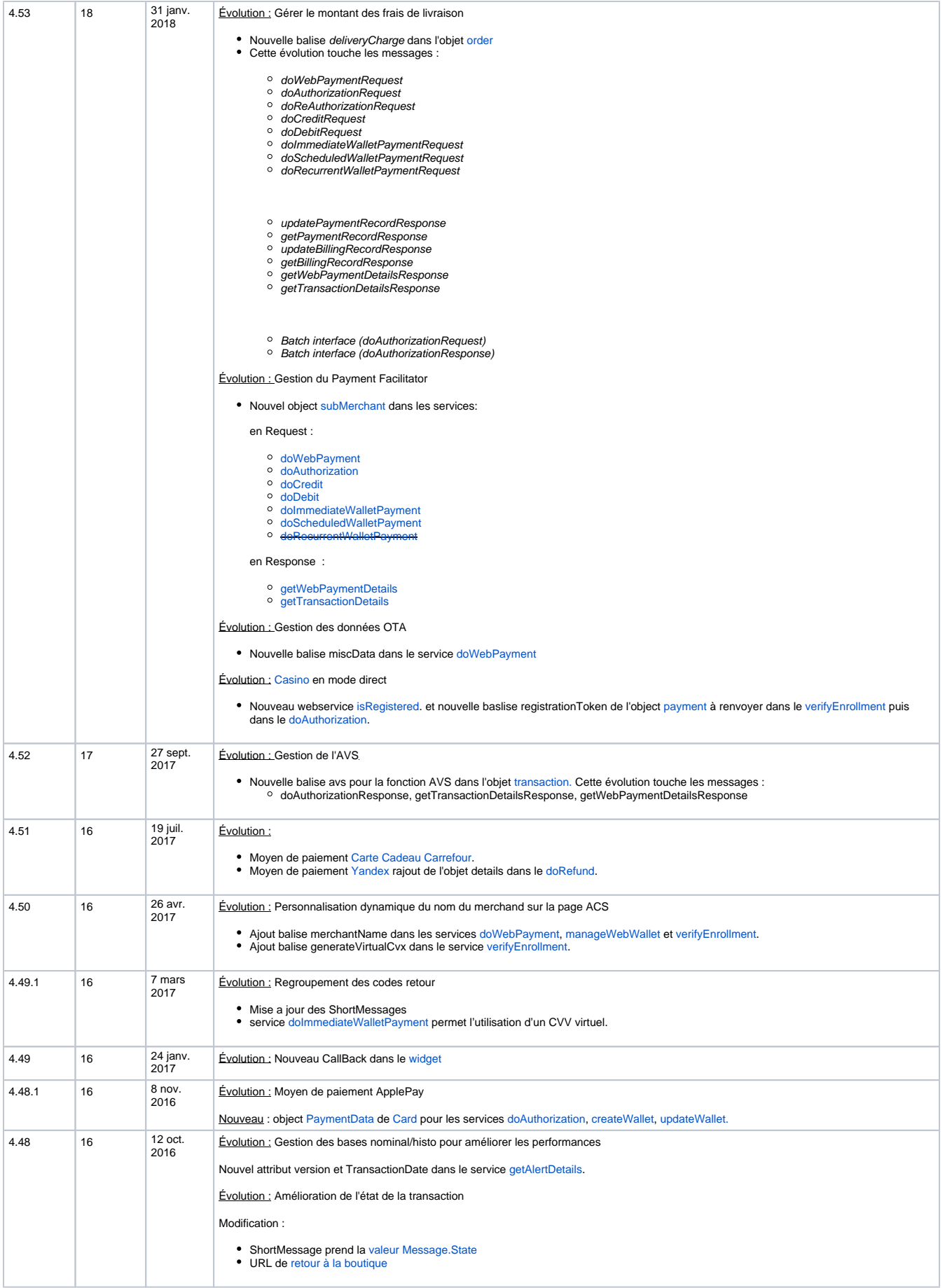

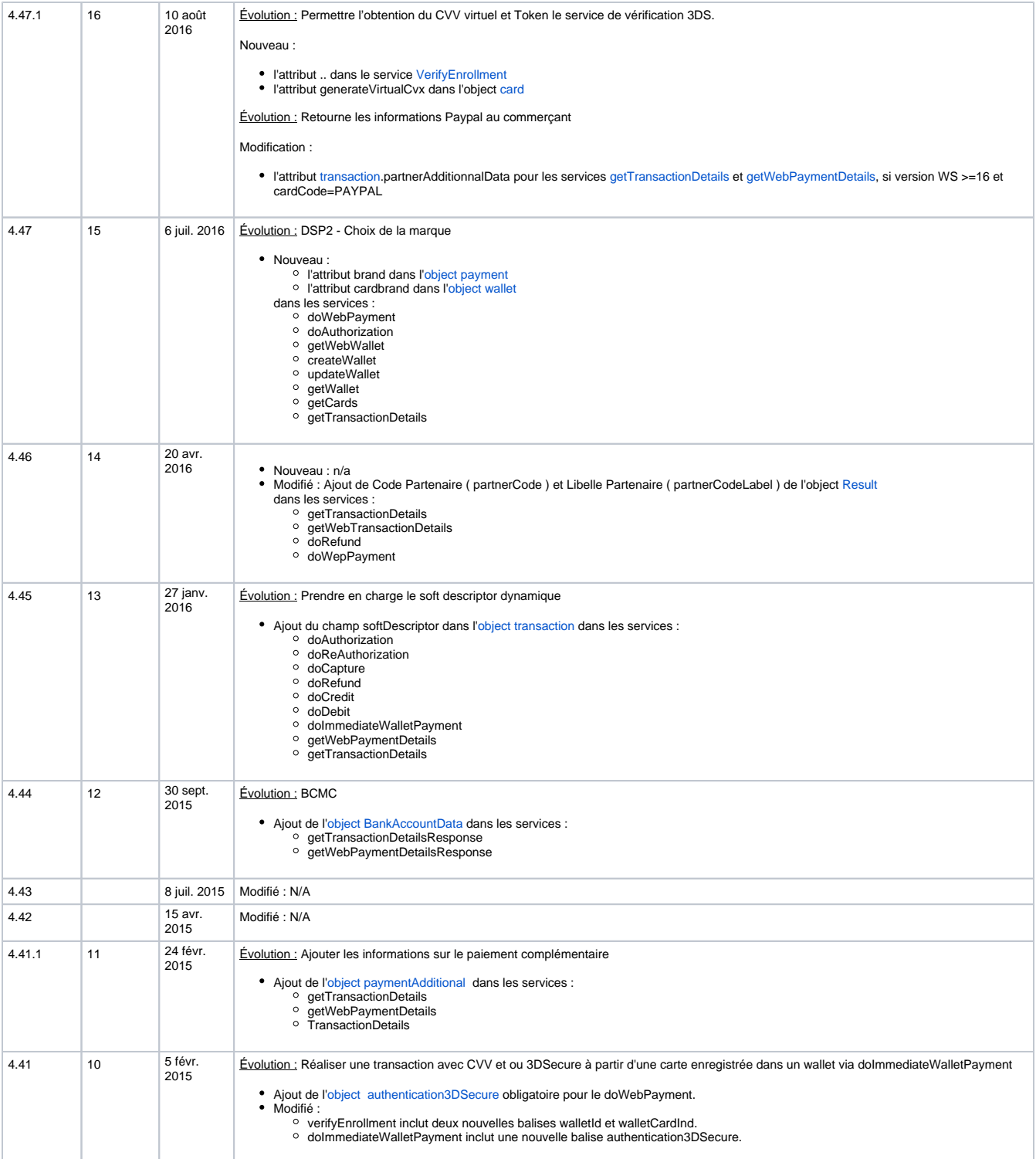

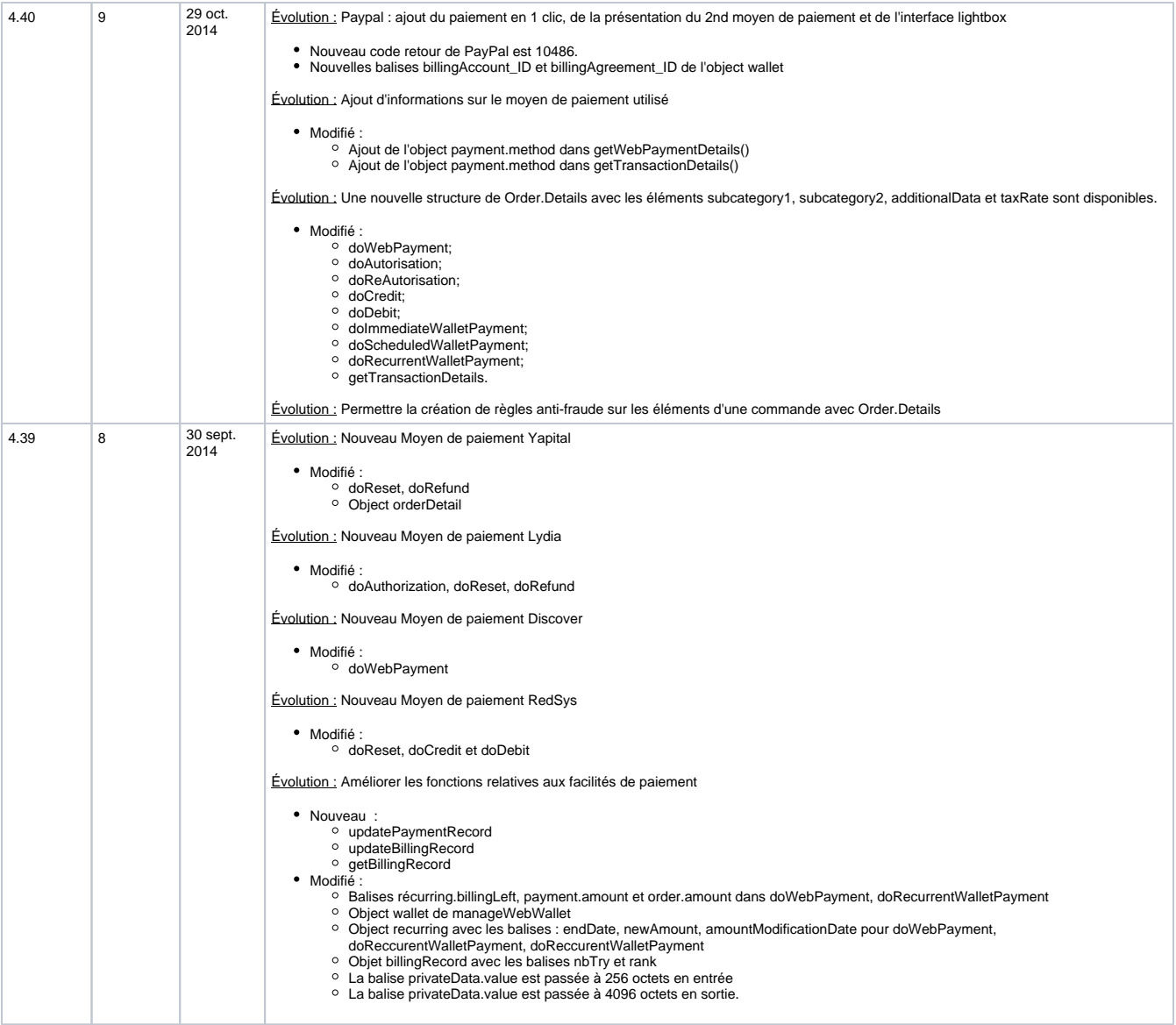

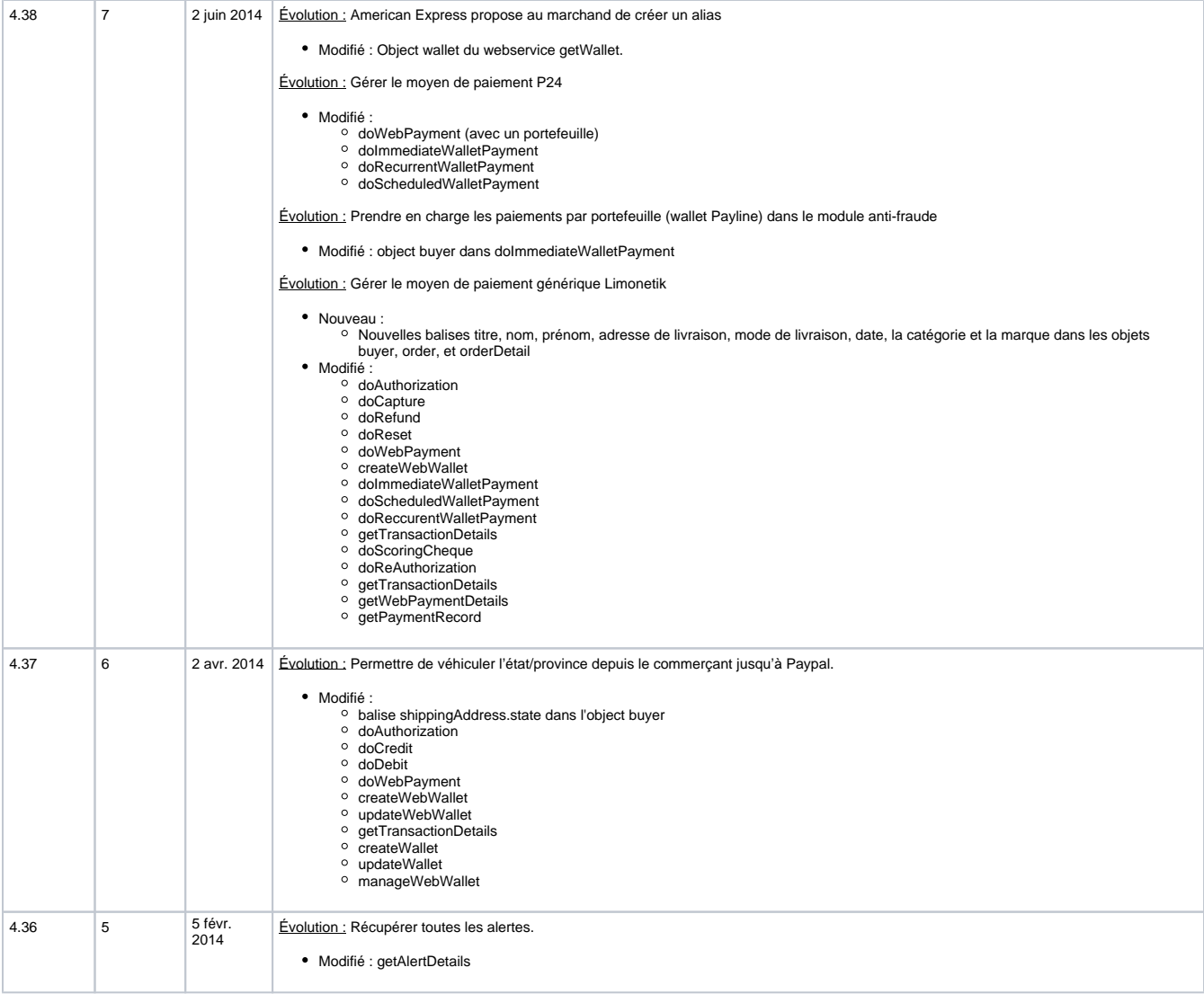